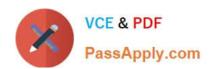

# 1Z0-1110-22<sup>Q&As</sup>

Oracle Cloud Infrastructure Data Science 2022 Professional

# Pass Oracle 1Z0-1110-22 Exam with 100% Guarantee

Free Download Real Questions & Answers PDF and VCE file from:

https://www.passapply.com/1z0-1110-22.html

100% Passing Guarantee 100% Money Back Assurance

Following Questions and Answers are all new published by Oracle
Official Exam Center

- Instant Download After Purchase
- 100% Money Back Guarantee
- 365 Days Free Update
- 800,000+ Satisfied Customers

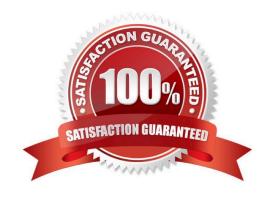

# VCE & PDF PassApply.com

# https://www.passapply.com/1z0-1110-22.html

#### 2024 Latest passapply 1Z0-1110-22 PDF and VCE dumps Download

#### **QUESTION 1**

Which of the following TWO non-open source JupyterLab extensions has Oracle Cloud In- frastructure (OCI) Data Science developed and added to the notebook session experience?

- A. Environment Explorer
- B. Table of Contents
- C. Command Palette
- D. Notebook Examples
- E. Terminal

Correct Answer: AD

#### **QUESTION 2**

You are asked to prepare data for a custom-built model that requires transcribing Spanish video recordings into a readable text format with profane words identified. Which Oracle Cloud service would you use?

- A. OCI Translation
- B. OCI Language
- C. OCI Anomaly Detection
- D. OCI Speech

Correct Answer: D

#### **QUESTION 3**

You have a data set with fewer than 1000 observations, and you are using Oracle AutoML to build a classifier. While visualizing the results of each stage of the Oracle AutoML pipeline, you notice that no visualization has been generated for one of the stages. Which stage is not visualized?

- A. Feature selection
- B. Algorithm selection
- C. Adaptive sampling
- D. Hyperparameter tuning

Correct Answer: C

#### **QUESTION 4**

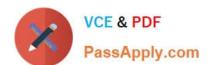

### https://www.passapply.com/1z0-1110-22.html

2024 Latest passapply 1Z0-1110-22 PDF and VCE dumps Download

Six months ago, you created and deployed a model that predicts customer churn for a call center. Initially, it was yielding quality predictions. However, over the last two months, users have been questioning the credibility of the predictions. Which TWO methods customer churn would you employ to verify the accuracy of the model?

- A. Redeploy the model
- B. Retrain the model
- C. Operational monitoring
- D. Validate the model using recent data
- E. Drift monitoring

Correct Answer: BD

#### **QUESTION 5**

What preparation steps are required to access an Oracle AI service SDK from a Data Science notebook session?

- A. Call the Accented Data Science (ADS) command to enable Al integration
- B. Create and upload the API signing key and config file
- C. Import the REST API
- D. Create and upload execute.py and runtime.yaml

Correct Answer: B

<u>1Z0-1110-22 PDF Dumps</u> <u>1Z0-1110-22 VCE Dumps</u> <u>1Z0-1110-22 Practice Test</u>